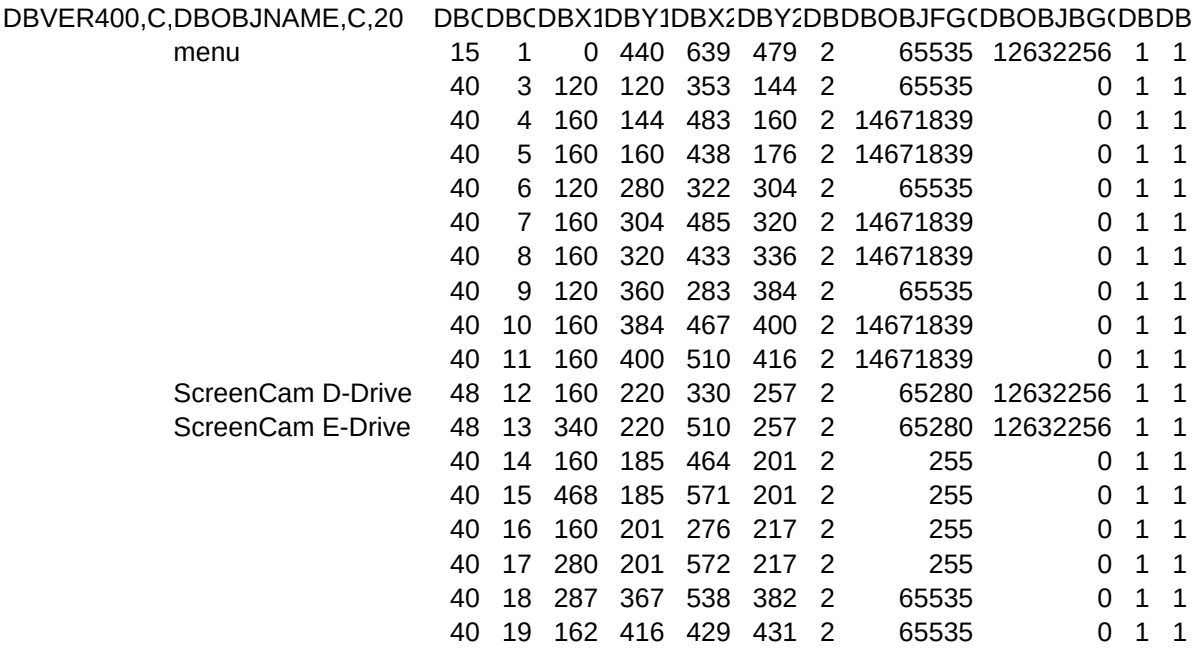

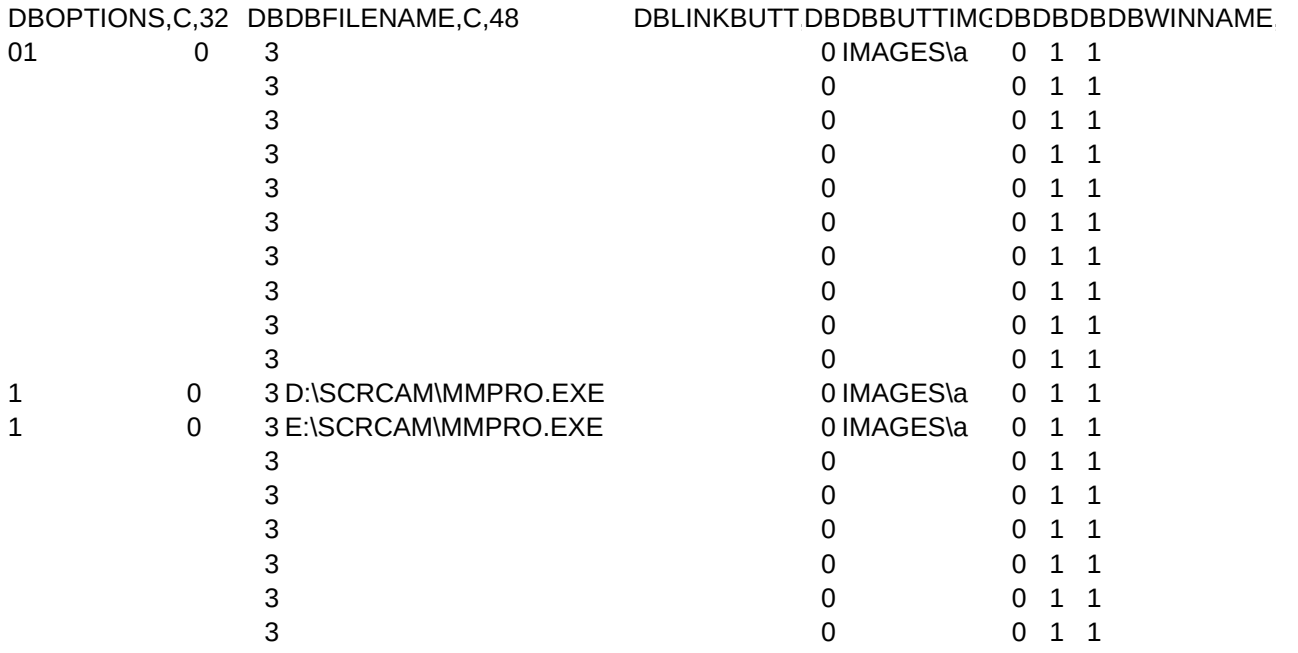

## DBFLDNAME,DBFNTDBFDBDBDBDBDBDBDBDBDBDBCOMMON1C,C,50

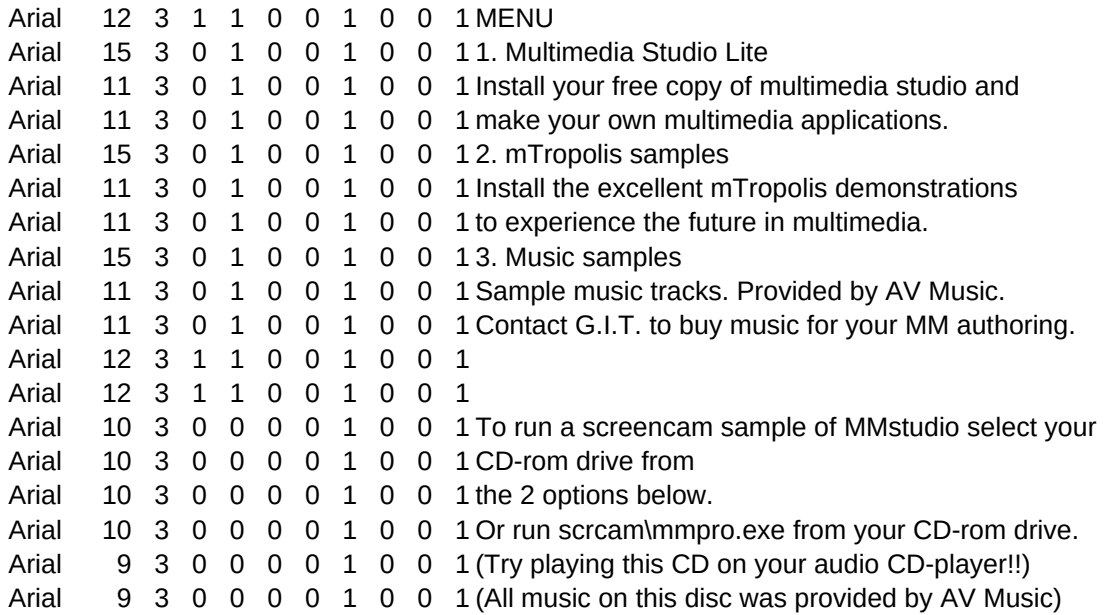

## DBCOMMODBDBCOMMON4DBCOMMON5DBCOMMON6DBDBDBDBDBBEVELSHA,N,3,0

FOLDER1 1

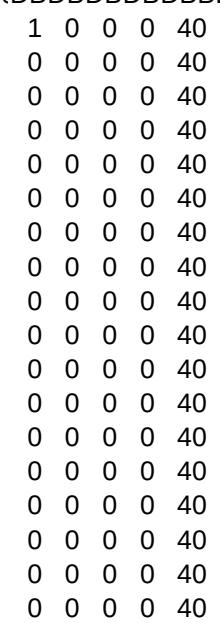